# **Reliable Data Transfer II**

Antonio Carzaniga

Faculty of Informatics Università della Svizzera italiana

November 10, 2016

### **Outline**

- Performance of the stop-and-wait protocol
- Go-Back-N
- Selective repeat

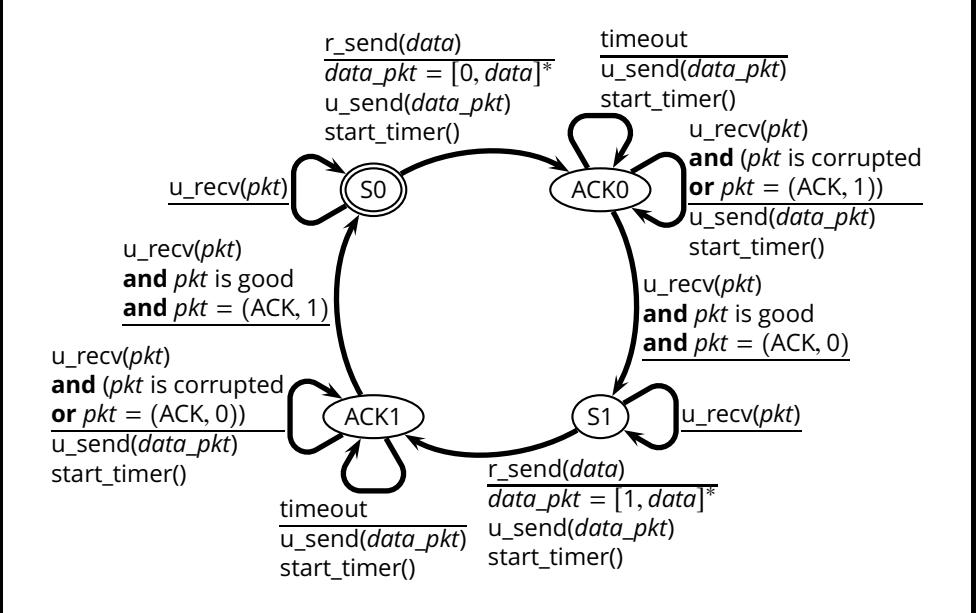

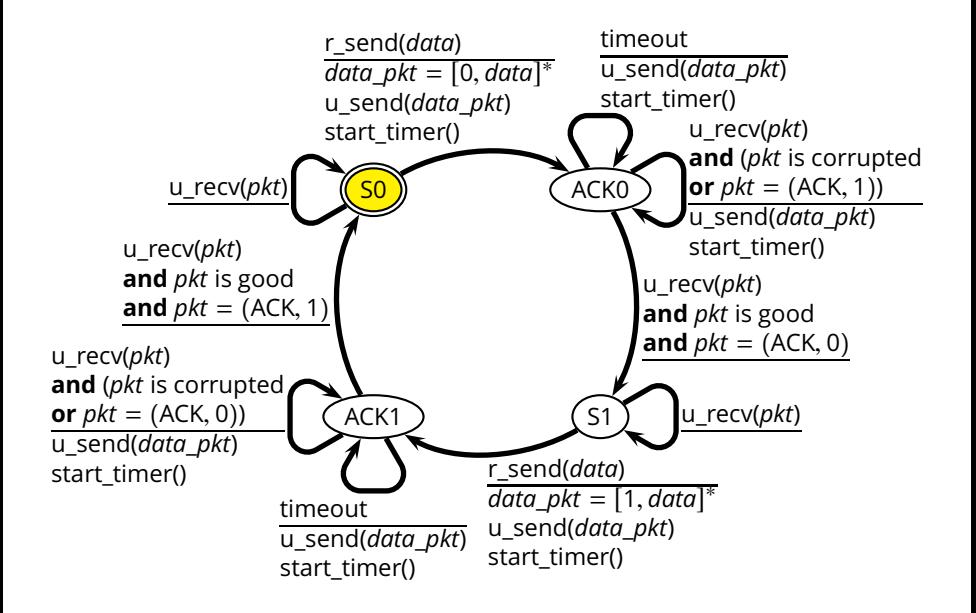

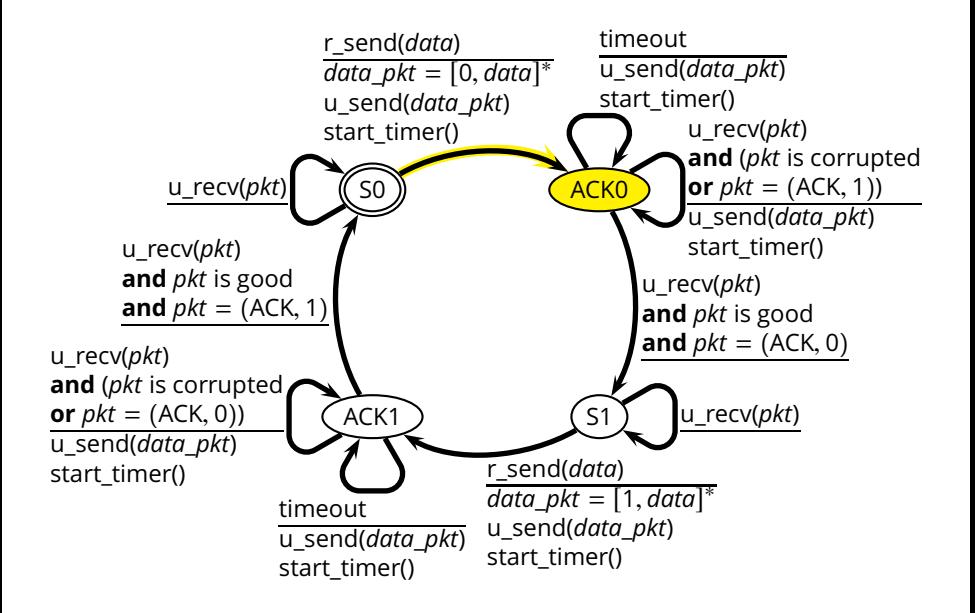

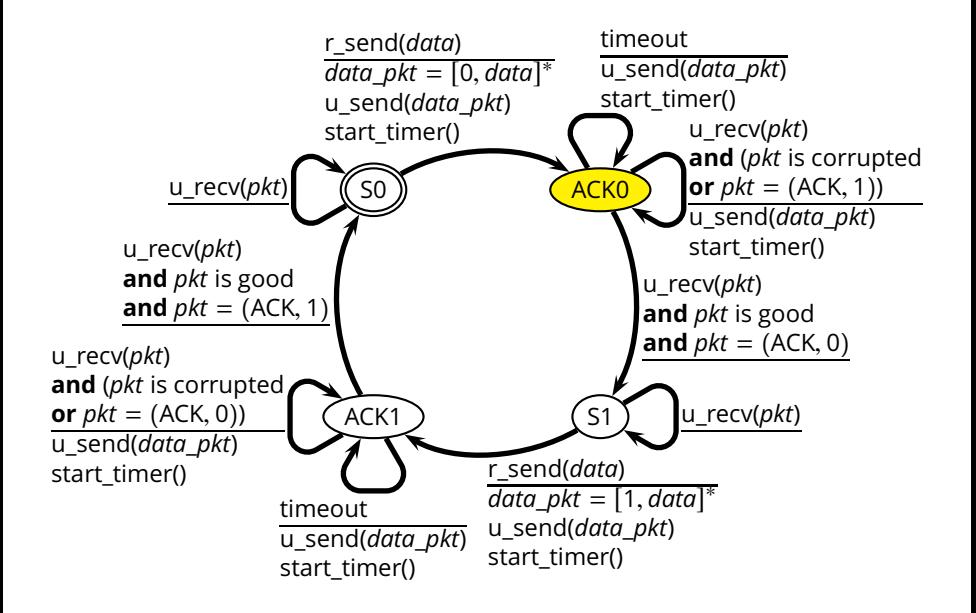

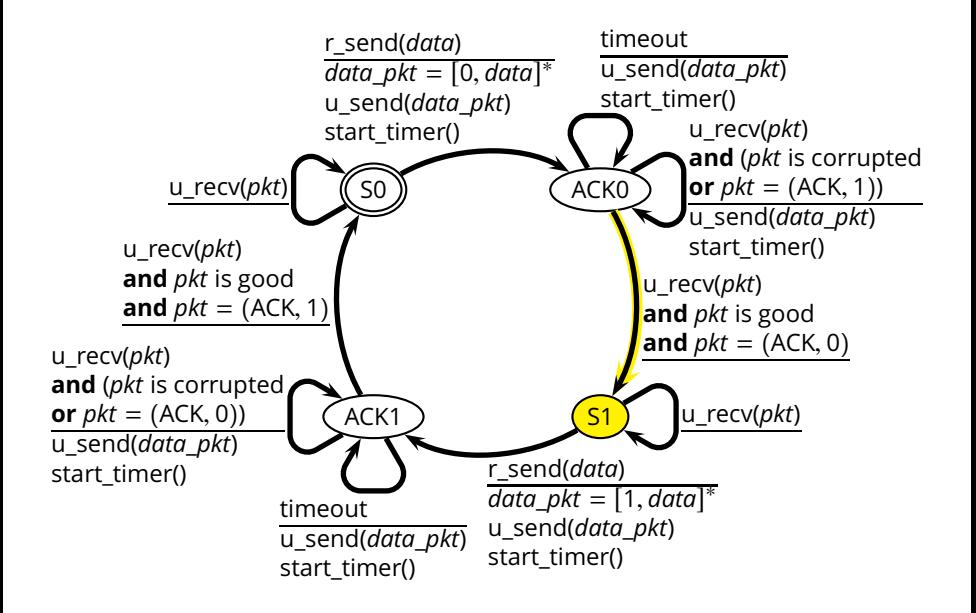

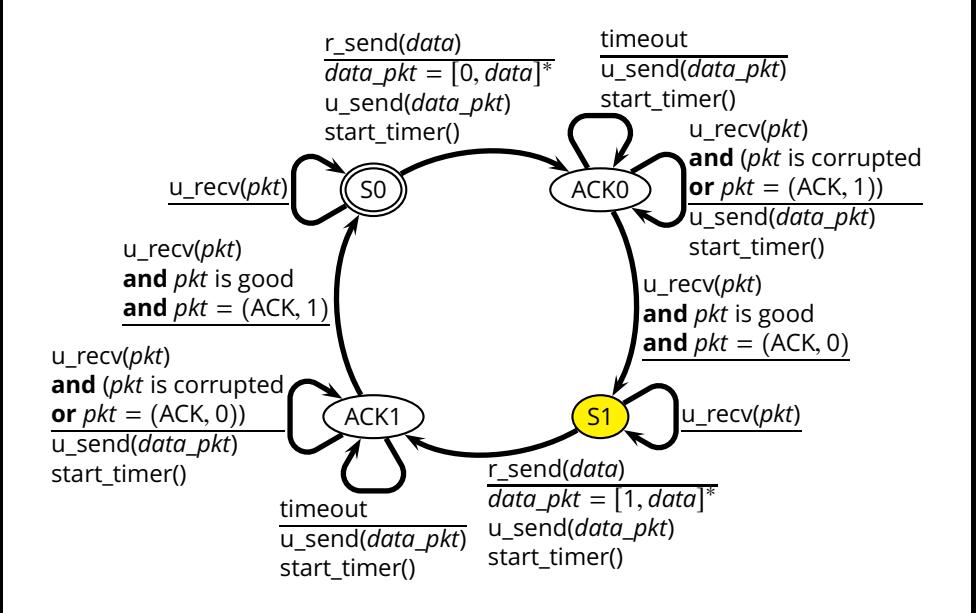

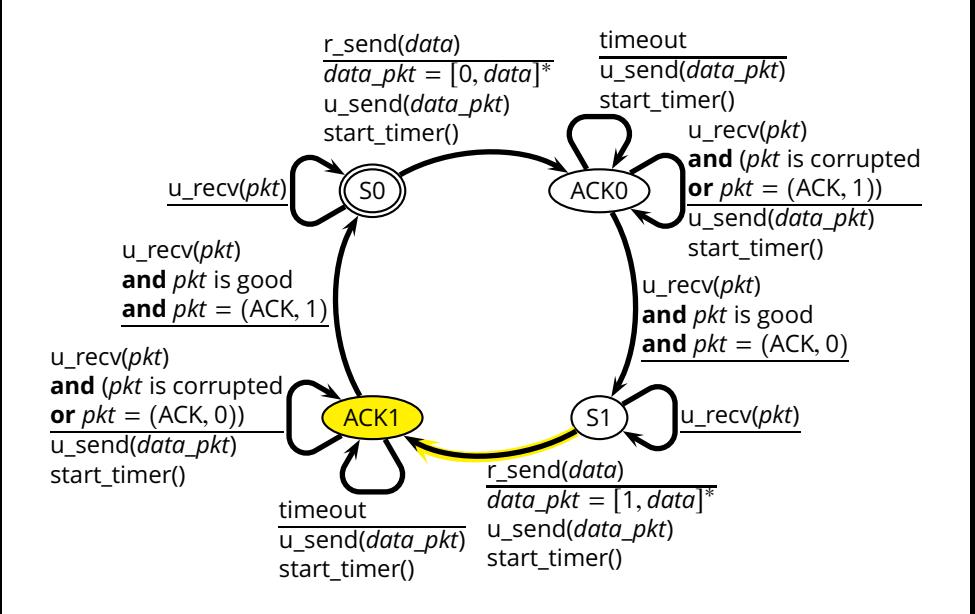

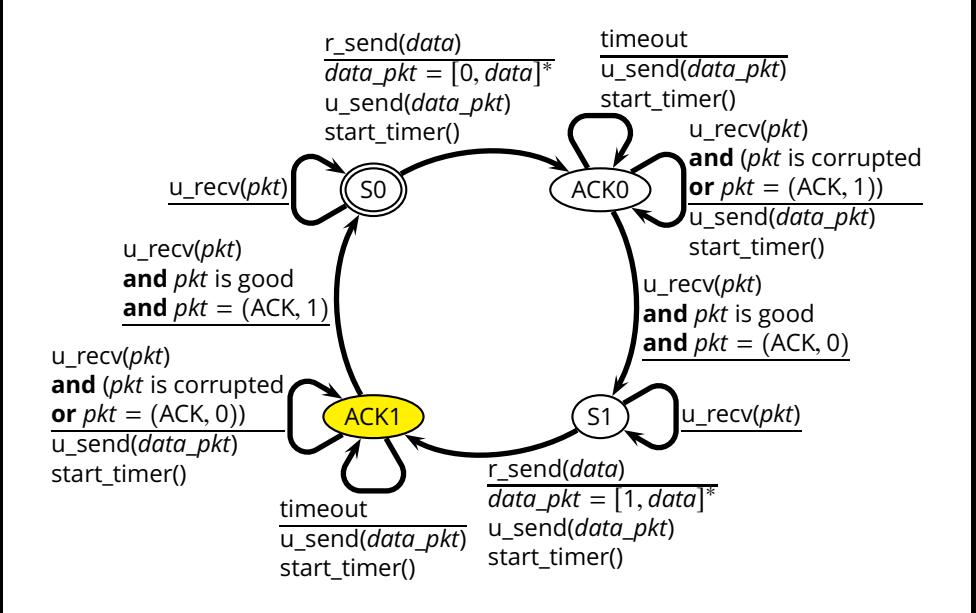

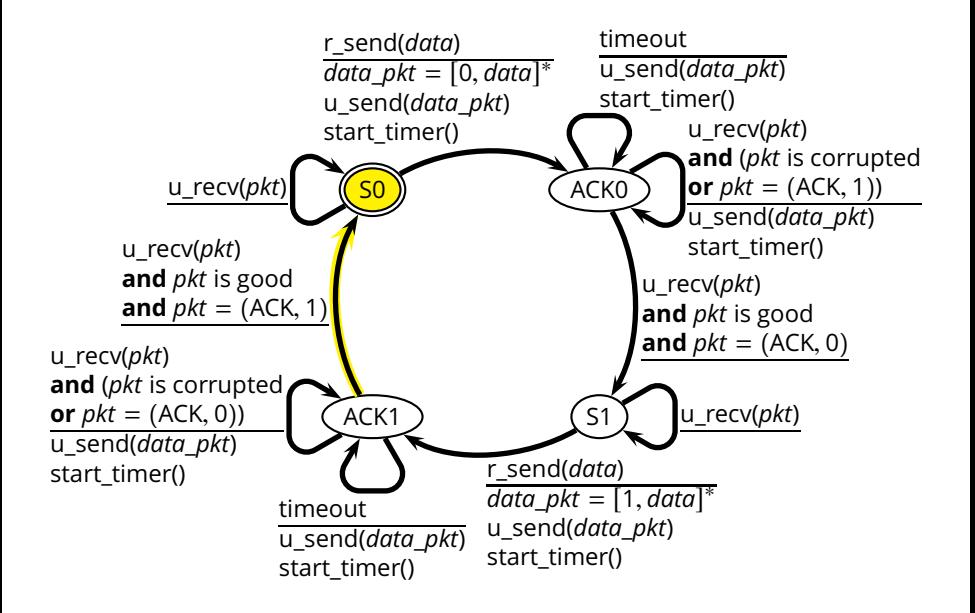

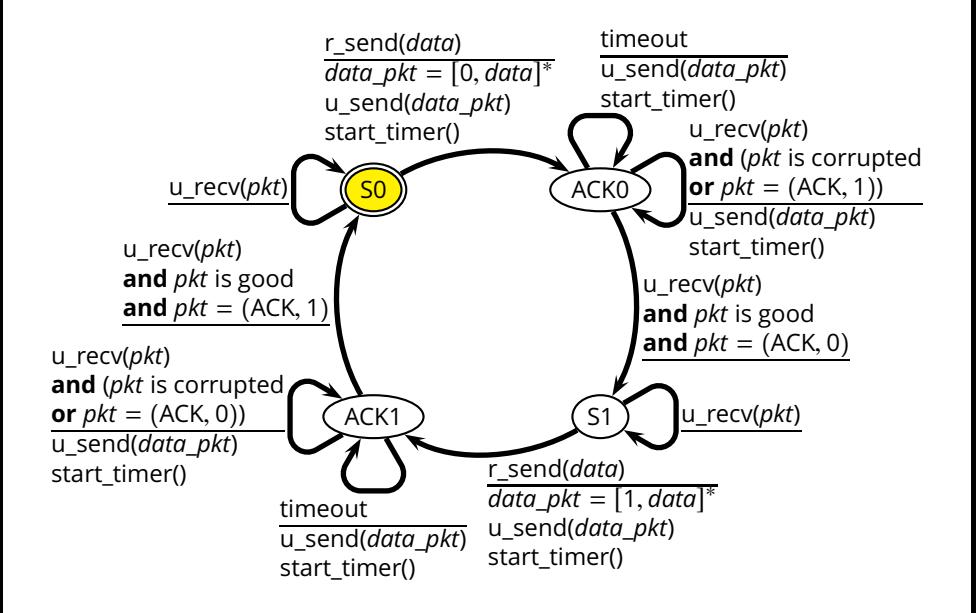

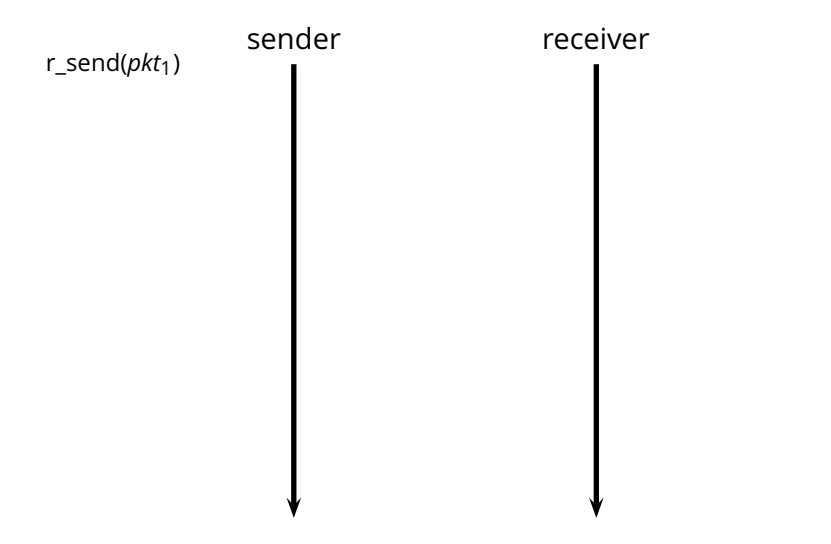

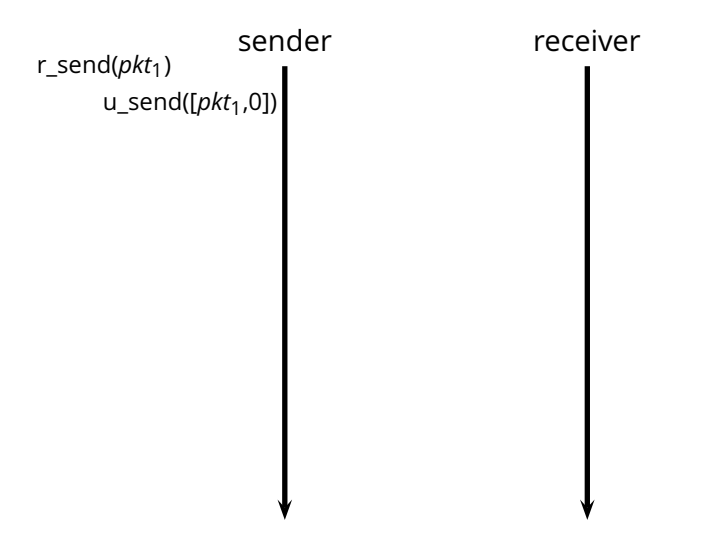

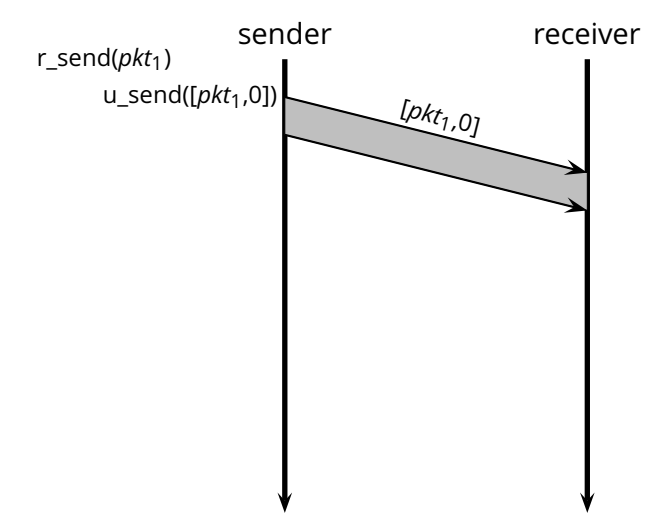

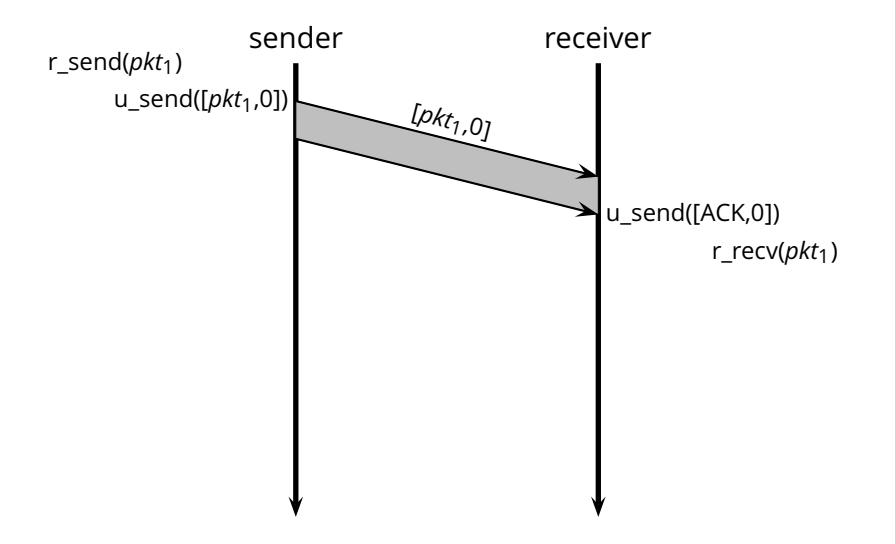

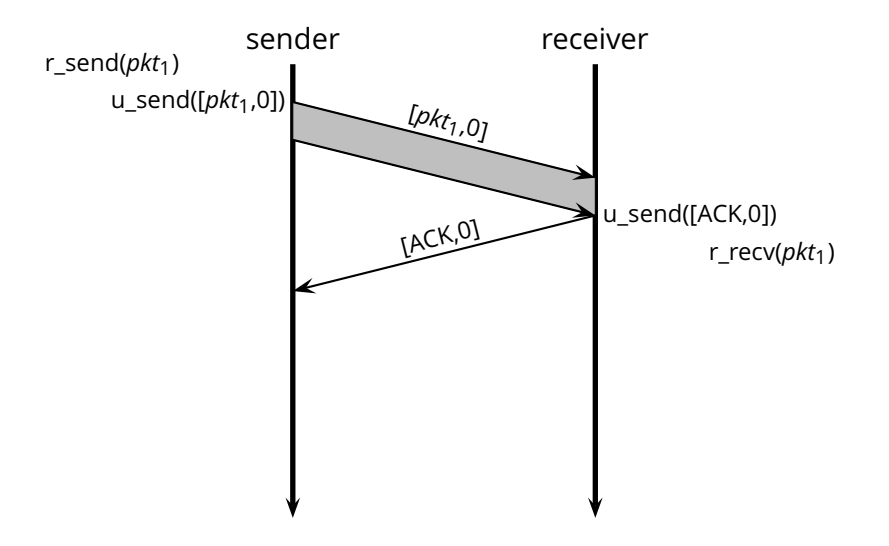

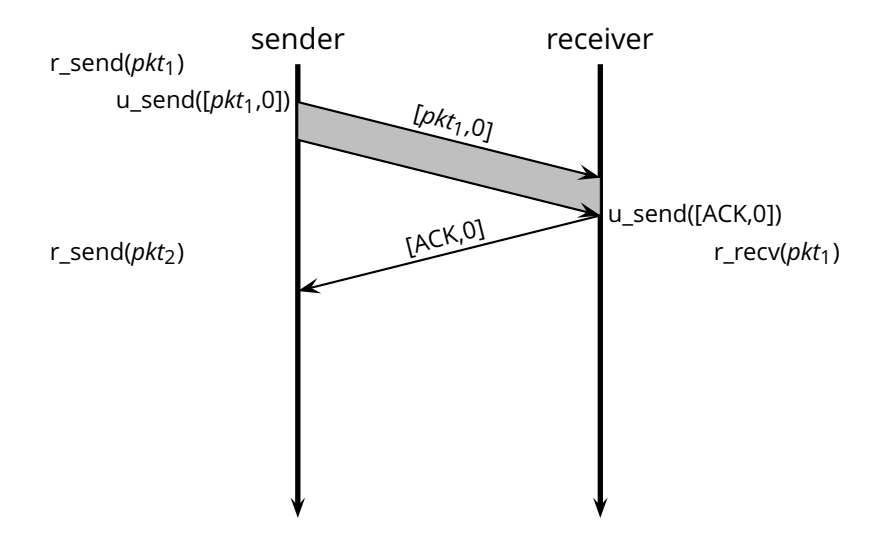

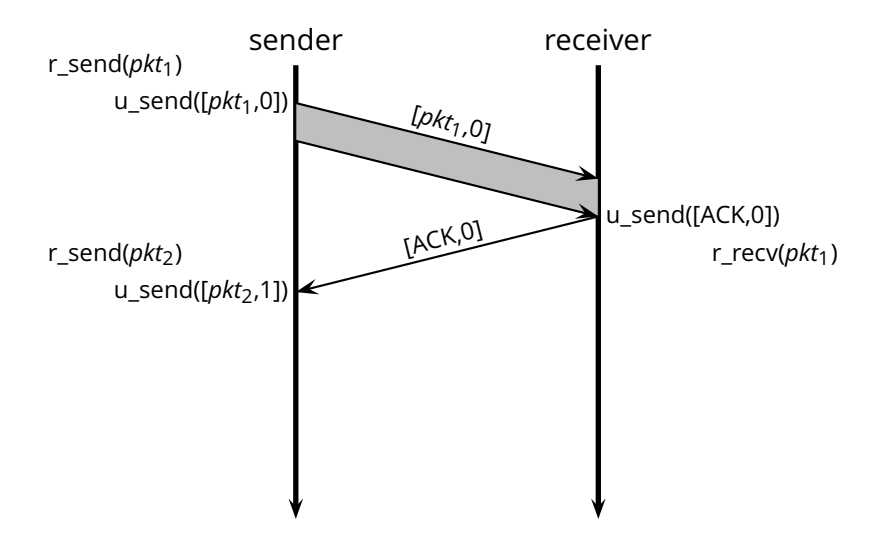

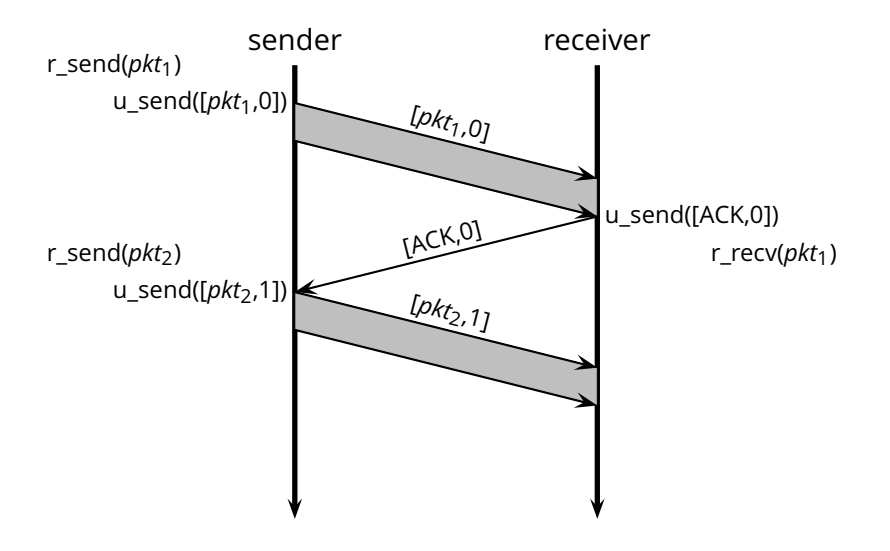

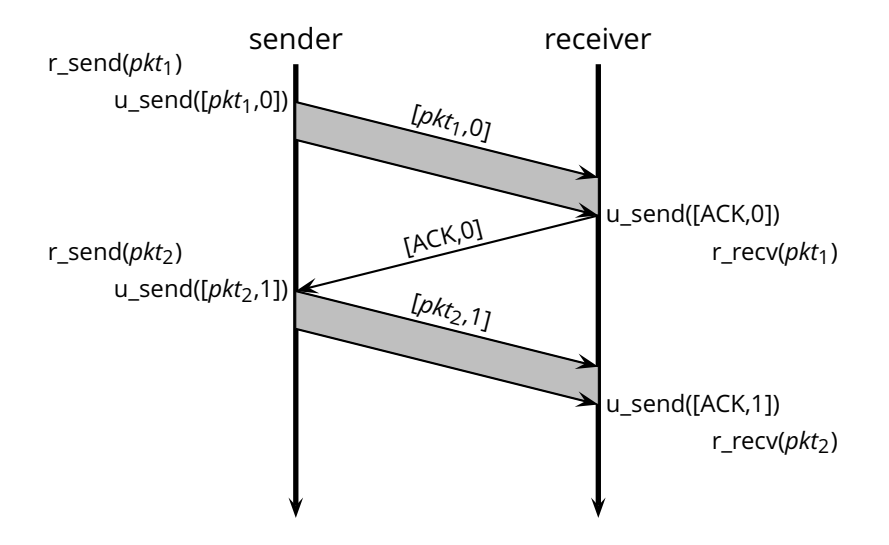

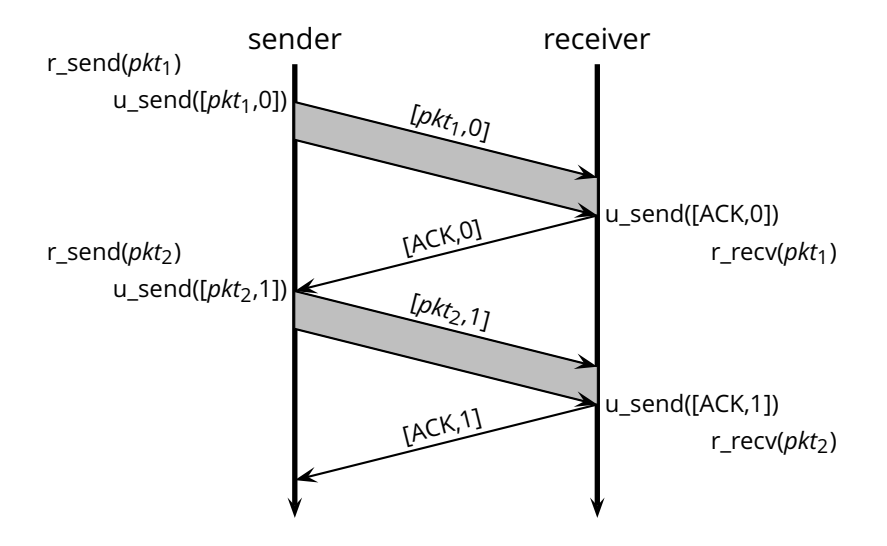

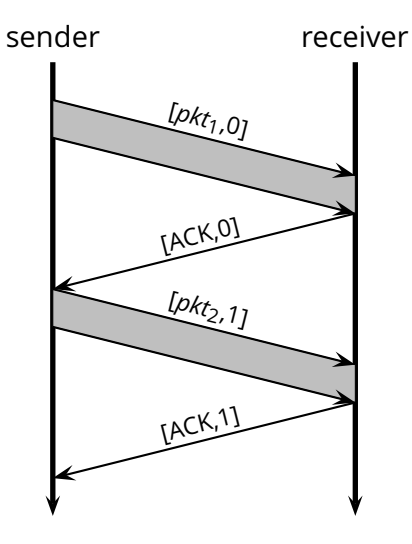

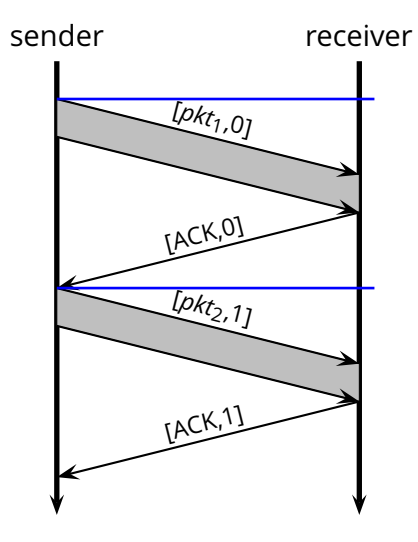

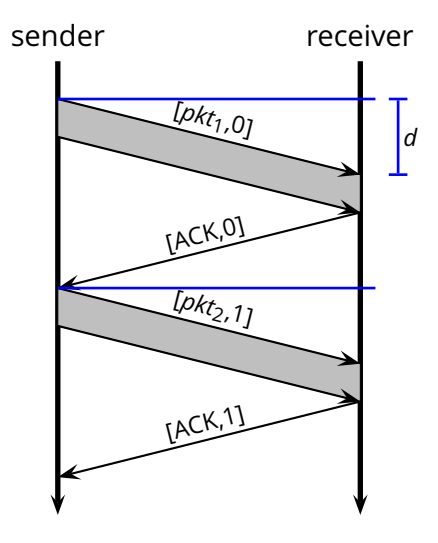

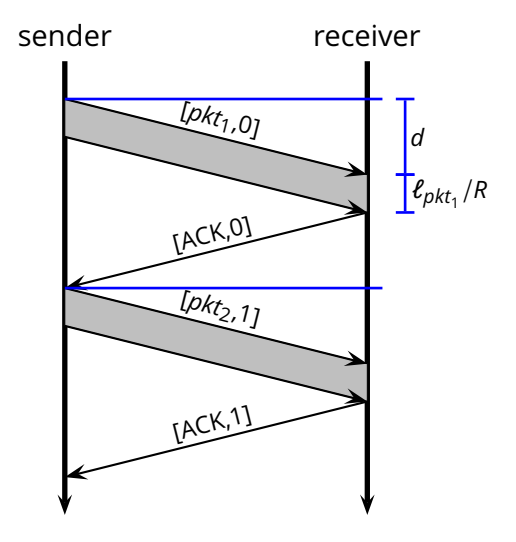

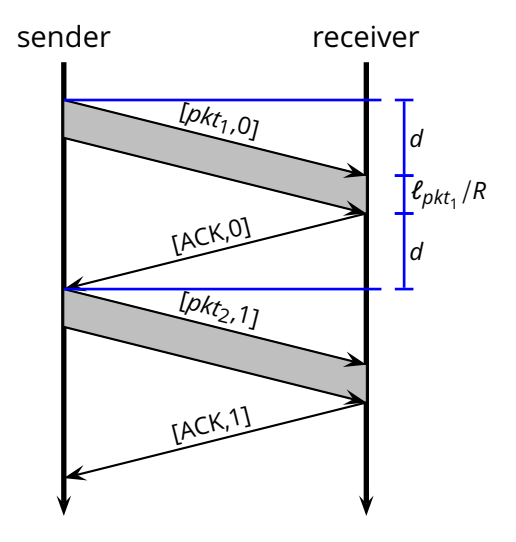

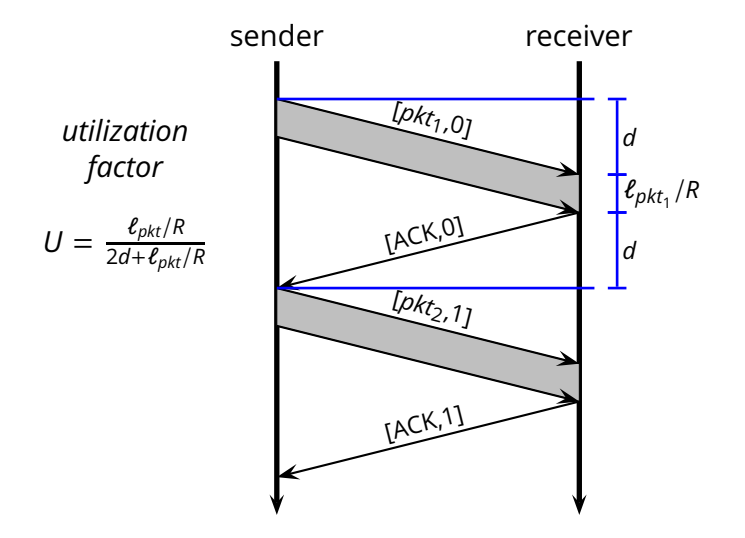

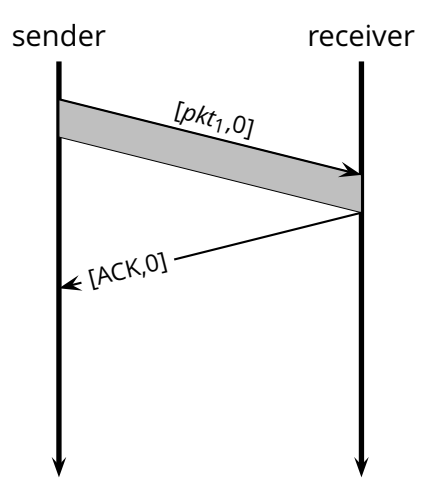

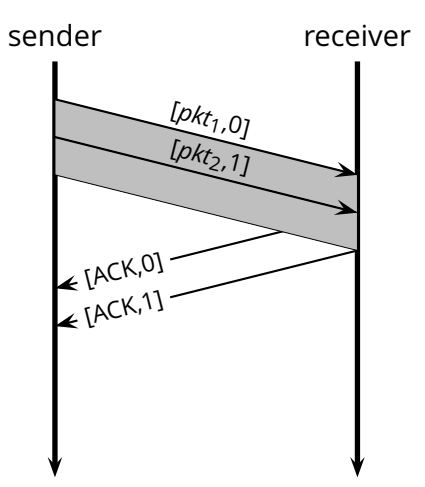

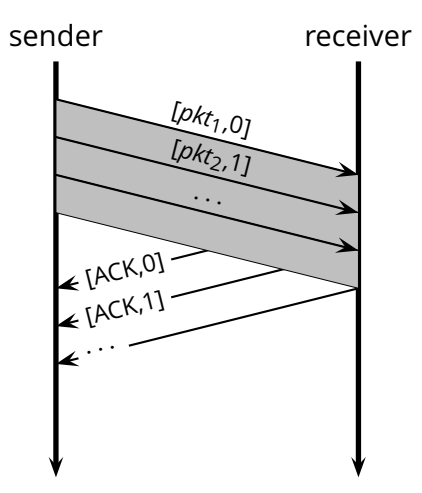

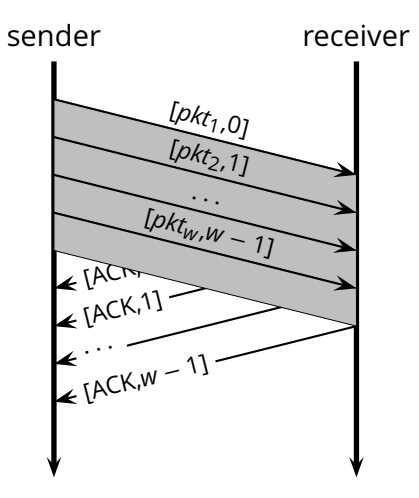

#### **Go-Back-N**

**Idea:** the sender transmits multiple packets without waiting for an acknowledgement

#### **Go-Back-N**

- **Idea:** the sender transmits multiple packets without waiting for an acknowledgement
- Sender has up to *W* unacknowledged packets in the pipeline
	- $\triangleright$  the sender's state machine gets very complex
	- $\triangleright$  we represent the sender's state with its queue of acknowledgements
- **Idea:** the sender transmits multiple packets without waiting for an acknowledgement
- Sender has up to *W* unacknowledged packets in the pipeline
	- $\triangleright$  the sender's state machine gets very complex
	- $\triangleright$  we represent the sender's state with its queue of acknowledgements

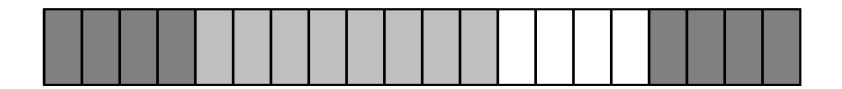

**Idea:** the sender transmits multiple packets without waiting for an acknowledgement

- $\triangleright$  the sender's state machine gets very complex
- $\triangleright$  we represent the sender's state with its queue of acknowledgements

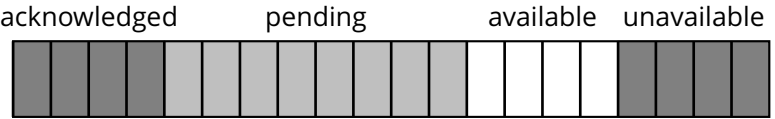

**Idea:** the sender transmits multiple packets without waiting for an acknowledgement

- $\triangleright$  the sender's state machine gets very complex
- $\triangleright$  we represent the sender's state with its queue of acknowledgements

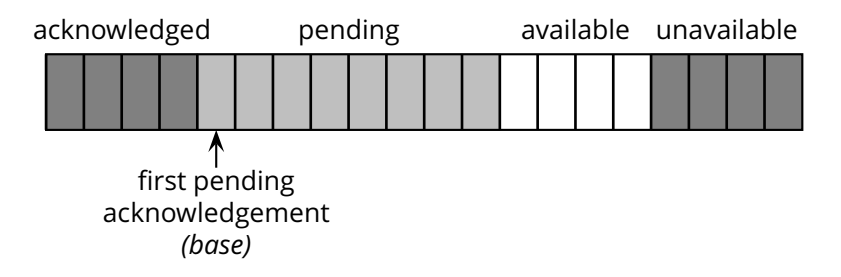

**Idea:** the sender transmits multiple packets without waiting for an acknowledgement

- $\triangleright$  the sender's state machine gets very complex
- $\triangleright$  we represent the sender's state with its queue of acknowledgements

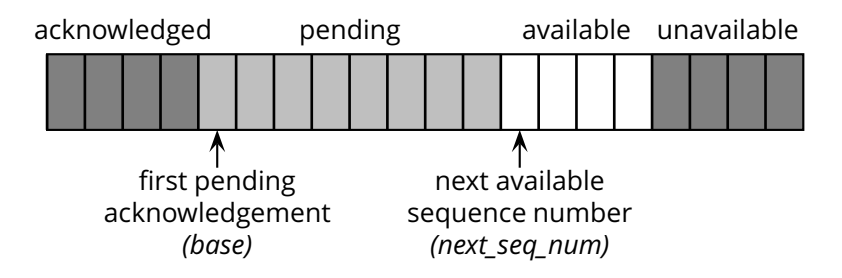

**Idea:** the sender transmits multiple packets without waiting for an acknowledgement

- $\triangleright$  the sender's state machine gets very complex
- $\triangleright$  we represent the sender's state with its queue of acknowledgements

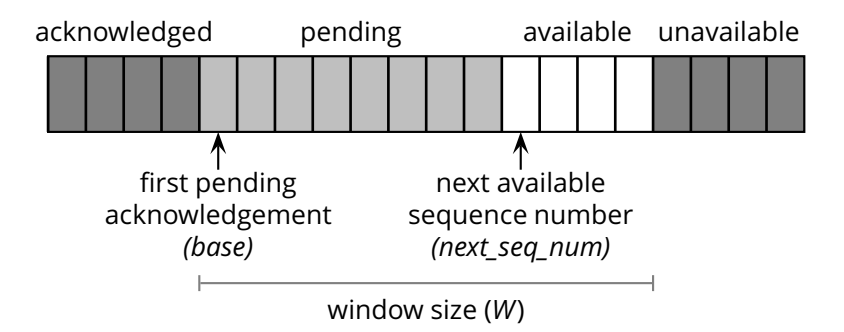

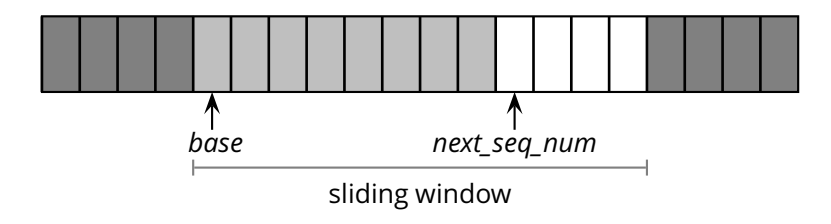

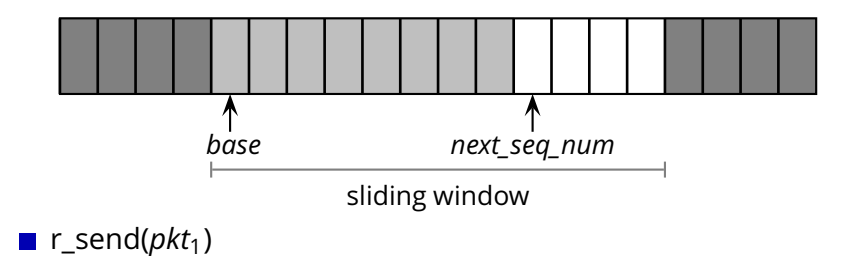

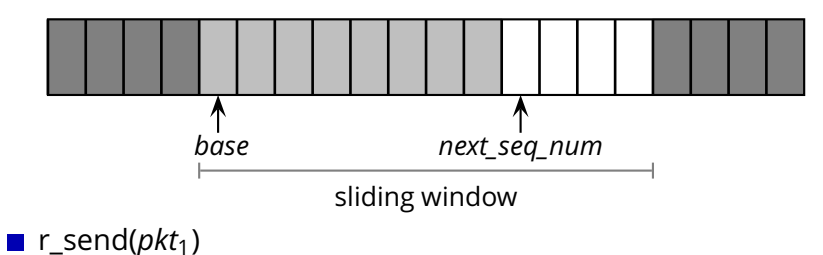

◮ u\_send([*pkt*1,*next*\_*seq*\_*num*])

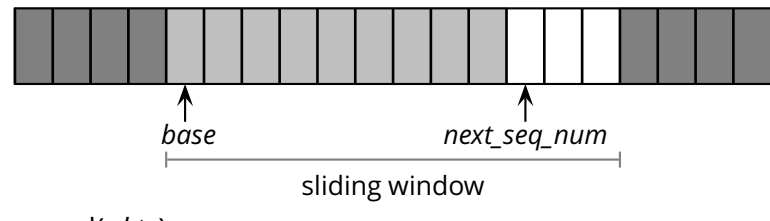

**r**<sub>\_send( $pkt_1$ )</sub>

- ◮ u\_send([*pkt*1,*next*\_*seq*\_*num*])
- $\triangleright$  next\_seq\_num = next\_seq\_num + 1

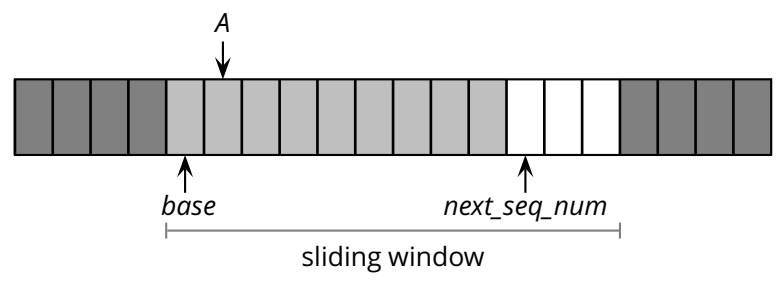

**r**<sub>\_send( $pkt_1$ )</sub>

- ◮ u\_send([*pkt*1,*next*\_*seq*\_*num*])
- $\triangleright$  next seq num = next seq num + 1

#### ■ u recv([ACK,*A*])

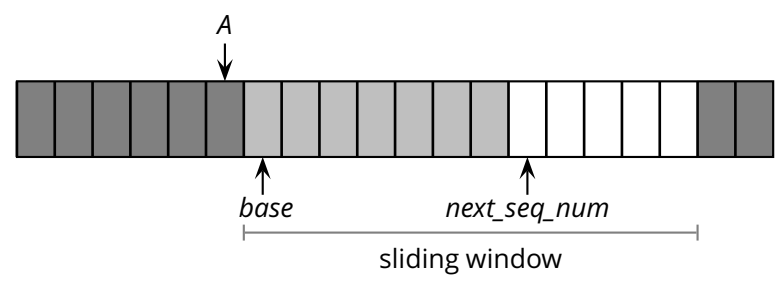

#### **r**<sub>\_send( $pkt_1$ )</sub>

- ◮ u\_send([*pkt*1,*next*\_*seq*\_*num*])
- $\triangleright$  next seq num = next seq num + 1

#### ■ u recv([ACK,*A*])

$$
\bullet\ base = A + 1
$$

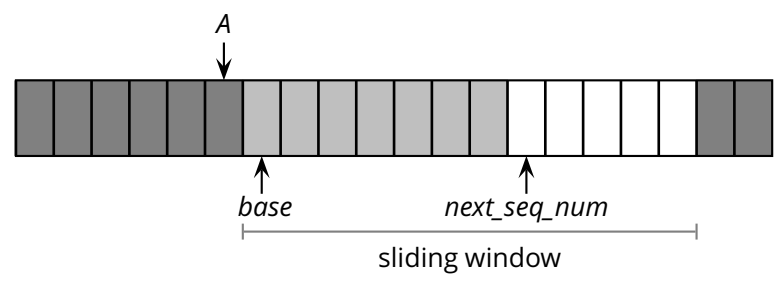

#### **r** r\_send( $pkt_1$ )

- ▶ u\_send([*pkt*<sub>1</sub>,*next*\_seq\_*num*])
- $\triangleright$  next seq num = next seq num + 1
- u recv([ACK,*A*])
	- $\rightarrow$  *hase* =  $A + 1$
	- ▶ notice that acknewledgements are "cumulative"

- $\blacksquare$  The sender remembers the first sequence number that has not yet been acknowledged
	- $\triangleright$  or the highest acknowledged sequence number
- $\blacksquare$  The sender remembers the first available sequence number
	- $\triangleright$  or the highest used sequence number (i.e., sent to the receiver)
	- The sender responds to three types of events

- $\blacksquare$  The sender remembers the first sequence number that has not yet been acknowledged
	- $\triangleright$  or the highest acknowledged sequence number
- $\blacksquare$  The sender remembers the first available sequence number
	- $\triangleright$  or the highest used sequence number (i.e., sent to the receiver)
	- The sender responds to three types of events
		- **►** *r* send(): invocation from the application layer: send more data if a sequence number is available

- $\blacksquare$  The sender remembers the first sequence number that has not yet been acknowledged
	- $\triangleright$  or the highest acknowledged sequence number
- $\blacksquare$  The sender remembers the first available sequence number
	- $\triangleright$  or the highest used sequence number (i.e., sent to the receiver)
	- The sender responds to three types of events
		- **►** *r* send(): invocation from the application layer: send more data if a sequence number is available
		- ◮ *ACK:* receipt of an acknowledgement: shift the window (it's a "cumulative" ACK)

- $\blacksquare$  The sender remembers the first sequence number that has not yet been acknowledged
	- $\triangleright$  or the highest acknowledged sequence number
- $\blacksquare$  The sender remembers the first available sequence number
	- $\triangleright$  or the highest used sequence number (i.e., sent to the receiver)
	- The sender responds to three types of events
		- **►** *r* send(): invocation from the application layer: send more data if a sequence number is available
		- ◮ *ACK:* receipt of an acknowledgement: shift the window (it's a "cumulative" ACK)
		- ◮ *timeout:* "Go-Back-N." I.e., resend all the packets that have been sent but not acknowledged

*init*

 $base = 1$ *next*\_*seq*\_*num* = 1

*init*

 $base = 1$ *next*\_*seq*\_*num* = 1

r\_send(*data*)

*if*  $next\_seq\_num < base + W$ : *pkt*[*next*\_*seq*\_*num*] =[*next*\_*seq*\_*num*, *data*] ∗ u\_send(*pkt*[*next*\_*seq*\_*num*]) **if** *next*\_*seq*\_*num* = = *base*: start\_timer() *next* seq  $num = next$  seq  $num + 1$ **else**: refuse\_data(data) *// block the sender*

■ **u\_recv(***pkt***) and** *pkt* is corrupted

#### u\_recv(*pkt*) **and** *pkt* is corrupted

u\_recv(ACK,*ack*\_*num*) *base* = *ack*\_*num* + 1 *// resume the sender* **if** *next*\_*seq*\_*num* == *base*: stop\_timer() **else**: start\_timer()

#### u\_recv(*pkt*) **and** *pkt* is corrupted

u\_recv(ACK,*ack*\_*num*) *base* = *ack*\_*num* + 1 *// resume the sender* **if** *next*\_*seq*\_*num* == *base*: stop\_timer() **else**: start\_timer() timeout

start\_timer() **foreach** *i* **in** *base* . . . *next seq*  $num - 1$ : u\_send(*pkt*[*i*])

 $\blacksquare$  Simple: as in the stop-and-wait case, the receiver maintains a counter representing the *expected sequence number*

- $\blacksquare$  Simple: as in the stop-and-wait case, the receiver maintains a counter representing the *expected sequence number*
- $\blacksquare$  The receiver waits for a (good) data packet with the expected sequence number

- $\blacksquare$  Simple: as in the stop-and-wait case, the receiver maintains a counter representing the *expected sequence number*
- $\blacksquare$  The receiver waits for a (good) data packet with the expected sequence number
	- $\triangleright$  acknowledges the expected sequence number

- $\blacksquare$  Simple: as in the stop-and-wait case, the receiver maintains a counter representing the *expected sequence number*
- $\blacksquare$  The receiver waits for a (good) data packet with the expected sequence number
	- $\triangleright$  acknowledges the expected sequence number
	- $\triangleright$  delivers the data to the application

*init*

*expected*\_*seq*\_*num* = 1  $ack{pkt} = [ACK, 0]^*$ 

*init*

*expected*\_*seq*\_*num* = 1  $ack{pkt} = [ACK, 0]^*$ 

■ **u** recv(*[data*, *seq num*]) **and** good **and** *seq*\_*num* = *expected*\_*seq*\_*num* r\_recv(*data*) *ackpkt* = [*ACK*, *expected*\_*seq*\_*num*] ∗ *expected seq num* = *expected seq num* + 1 u\_send(*ackpkt*)

*init*

*expected*\_*seq*\_*num* = 1  $ack{pkt} = [ACK, 0]^*$ 

■ **u** recv([*data*, *seq num*]) **and** good **and** *seq*\_*num* = *expected*\_*seq*\_*num* r\_recv(*data*) *ackpkt* = [*ACK*, *expected*\_*seq*\_*num*] ∗ *expected seq num* = *expected seq num* + 1 u\_send(*ackpkt*)

u\_recv([*data*, *seq*\_*num*]) **and** (corrupted **or** *seq num*  $\neq$  *expected seq num*) u\_send(*ackpkt*)

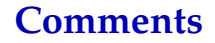

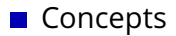

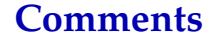

#### **Concepts**

◮ *sequence numbers*

- ◮ *sequence numbers*
- ◮ *sliding window*

- ◮ *sequence numbers*
- ◮ *sliding window*
- ◮ *cumulative acknowledgements*

- ◮ *sequence numbers*
- ◮ *sliding window*
- ◮ *cumulative acknowledgements*
- ◮ *checksums*, *timeouts*, and *sender-initiated retransmission*

- ◮ *sequence numbers*
- ◮ *sliding window*
- ◮ *cumulative acknowledgements*
- ◮ *checksums*, *timeouts*, and *sender-initiated retransmission*
- Advantages: *simple*
- ◮ *sequence numbers*
- ◮ *sliding window*
- ◮ *cumulative acknowledgements*
- ◮ *checksums*, *timeouts*, and *sender-initiated retransmission*
- Advantages: *simple*
	- ◮ the sender maintains *two counters* and *one timer*
	- ◮ the receiver maintains *one counter*

- ◮ *sequence numbers*
- ▶ *sliding window*
- ◮ *cumulative acknowledgements*
- ◮ *checksums*, *timeouts*, and *sender-initiated retransmission*
- Advantages: *simple*
	- ◮ the sender maintains *two counters* and *one timer*
	- ◮ the receiver maintains *one counter*
	- Disadvantages: *not optimal*, *not adaptive*

- ◮ *sequence numbers*
- ◮ *sliding window*
- ◮ *cumulative acknowledgements*
- ◮ *checksums*, *timeouts*, and *sender-initiated retransmission*
- Advantages: *simple*
	- ◮ the sender maintains *two counters* and *one timer*
	- ◮ the receiver maintains *one counter*
- Disadvantages: *not optimal*, *not adaptive*
	- $\rightarrow$  the sender can fill the window without filling the pipeline

- ◮ *sequence numbers*
- ◮ *sliding window*
- ◮ *cumulative acknowledgements*
- ◮ *checksums*, *timeouts*, and *sender-initiated retransmission*
- Advantages: *simple*
	- ◮ the sender maintains *two counters* and *one timer*
	- ◮ the receiver maintains *one counter*
- Disadvantages: *not optimal*, *not adaptive*
	- $\rightarrow$  the sender can fill the window without filling the pipeline
	- $\triangleright$  the receiver may buffer out-of-order packets...

■ What is a good value for *W*?

- What is a good value for *W*?
	- ◮ *W* that achieves the *maximum utilization* of the connection

- What is a good value for *W*?
	- ◮ *W* that achieves the *maximum utilization* of the connection
	- ℓ = *stream*
	- *d* = 500*ms*
	- *R* = 1*Mb*/*s*
	- $W = 2$

- What is a good value for *W*?
	- ◮ *W* that achieves the *maximum utilization* of the connection
	- ℓ = *stream d* = 500*ms R* = 1*Mb*/*s*  $W = ?$
- $\blacksquare$  The problem may seem a bit underspecified. What is the (average) packet size?

$$
\ell_{pkt} = 1KB
$$
\n
$$
d = 500ms
$$
\n
$$
R = 1Mb/s
$$
\n
$$
W = \frac{2d \times R}{\ell_{pkt}} = 1000
$$

The RTT-throughput product  $(2d \times R)$  is the crucial factor

The RTT-throughput product  $(2d \times R)$  is the crucial factor

- ►  $W \times \ell_{pkt} \leq 2d \times R$ 
	- why  $W \times \ell_{pkt} > 2d \times R$  doesn't make much sense?

The RTT-throughput product  $(2d \times R)$  is the crucial factor

- ►  $W \times \ell_{pkt}$  ≤ 2*d*  $\times$  *R* 
	- why  $W \times \ell_{\text{okt}} > 2d \times R$  doesn't make much sense?
- **E** maximum channel utilization when  $W \times \ell_{\rho kt} = 2d \times R$
- ◮ 2*d* × *R* can be thought of as the *capacity* of a connection

**Let's consider a fully utilized connection** 

**Let's consider a fully utilized connection** 

$$
\ell_{pkt} = 1Kb
$$
  
\n
$$
d = 500ms
$$
  
\n
$$
R = 1Mb/s
$$
  
\n
$$
W = \frac{R \times d}{\ell_{pkt}} = 1000
$$

**Let's consider a fully utilized connection** 

$$
\ell_{pkt} = 1Kb
$$
  
\n
$$
d = 500ms
$$
  
\n
$$
R = 1Mb/s
$$
  
\n
$$
W = \frac{R \times d}{\ell_{pkt}} = 1000
$$

■ What happens if the first packet (or acknowledgement) is lost?

■ Let's consider a fully utilized connection

$$
\ell_{pkt} = 1Kb
$$
  
\n
$$
d = 500ms
$$
  
\n
$$
R = 1Mb/s
$$
  
\n
$$
W = \frac{R \times d}{\ell_{pkt}} = 1000
$$

What happens if the first packet (or acknowledgement) is lost?

 $\blacksquare$  Sender retransmits the entire content of its buffers

 $\blacksquare$  Let's consider a fully utilized connection

$$
\ell_{pkt} = 1Kb
$$
  
\n
$$
d = 500ms
$$
  
\n
$$
R = 1Mb/s
$$
  
\n
$$
W = \frac{R \times d}{\ell_{pkt}} = 1000
$$

 $\blacksquare$  What happens if the first packet (or acknowledgement) is lost?

 $\blacksquare$  Sender retransmits the entire content of its buffers

$$
\blacktriangleright \ W \times \ell_{pkt} = 2d \times R = 1Mb
$$

 $\triangleright$  retransmitting 1Mb to recover 1Kb worth of data isn't exactly the best solution. Not to mention conjestions. . .

 $\blacksquare$  Let's consider a fully utilized connection

$$
\ell_{pkt} = 1Kb
$$
  
\n
$$
d = 500ms
$$
  
\n
$$
R = 1Mb/s
$$
  
\n
$$
W = \frac{R \times d}{\ell_{pkt}} = 1000
$$

■ What happens if the first packet (or acknowledgement) is lost?

 $\blacksquare$  Sender retransmits the entire content of its buffers

$$
\blacktriangleright \ W \times \ell_{pkt} = 2d \times R = 1Mb
$$

 $\triangleright$  retransmitting 1Mb to recover 1Kb worth of data isn't exactly the best solution. Not to mention conjestions. . .

 $\blacksquare$  Is there a better way to deal with retransmissions?

**Idea:** have the sender retransmit only those packets that it suspects were lost or corrupted

- **Idea:** have the sender retransmit only those packets that it suspects were lost or corrupted
	- $\triangleright$  sender maintains a vector of acknowledgement flags

- **Idea:** have the sender retransmit only those packets that it suspects were lost or corrupted
	- $\triangleright$  sender maintains a vector of acknowledgement flags
	- $\triangleright$  receiver maintains a vector of acknowledged falgs

- **Idea:** have the sender retransmit only those packets that it suspects were lost or corrupted
	- $\triangleright$  sender maintains a vector of acknowledgement flags
	- $\triangleright$  receiver maintains a vector of acknowledged falgs
	- ◮ in fact, receiver maintains a buffer of out-of-order packets

- **Idea:** have the sender retransmit only those packets that it suspects were lost or corrupted
	- $\triangleright$  sender maintains a vector of acknowledgement flags
	- $\triangleright$  receiver maintains a vector of acknowledged falgs
	- ◮ in fact, receiver maintains a buffer of out-of-order packets
	- $\triangleright$  sender maintains a timer for each pending packet

- **Idea:** have the sender retransmit only those packets that it suspects were lost or corrupted
	- $\triangleright$  sender maintains a vector of acknowledgement flags
	- $\triangleright$  receiver maintains a vector of acknowledged falgs
	- ◮ in fact, receiver maintains a buffer of out-of-order packets
	- $\triangleright$  sender maintains a timer for each pending packet
	- $\triangleright$  sender resends a packet when its timer expires

- **Idea:** have the sender retransmit only those packets that it suspects were lost or corrupted
	- $\triangleright$  sender maintains a vector of acknowledgement flags
	- $\triangleright$  receiver maintains a vector of acknowledged falgs
	- ◮ in fact, receiver maintains a buffer of out-of-order packets
	- $\triangleright$  sender maintains a timer for each pending packet
	- $\triangleright$  sender resends a packet when its timer expires
	- $\rightarrow$  sender slides the window when the lowest pending sequence number is acknowledged

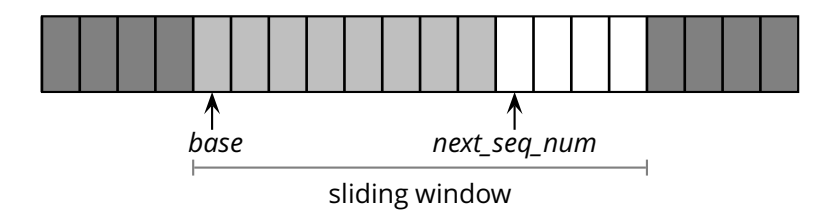

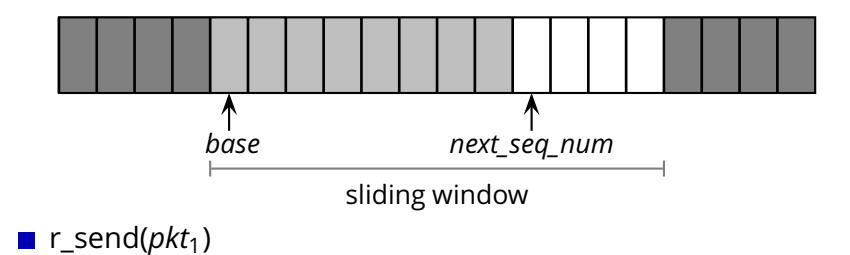

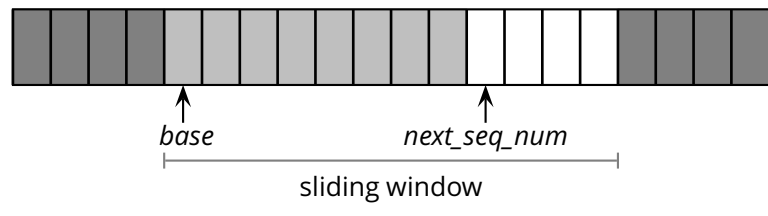

#### **r**<sub>\_send( $pkt_1$ )</sub>

- ◮ u\_send([*pkt*1,*next*\_*seq*\_*num*])
- ◮ start\_timer(*next*\_*seq*\_*num*)

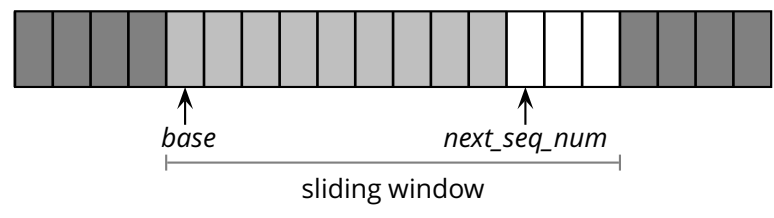

#### **r**<sub>\_send( $pkt_1$ )</sub>

- ◮ u\_send([*pkt*1,*next*\_*seq*\_*num*])
- ◮ start\_timer(*next*\_*seq*\_*num*)
- $\triangleright$  next seq num = next seq num + 1

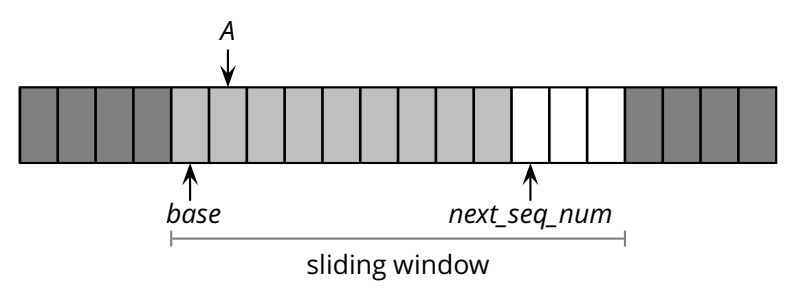

**r**<sub>\_send( $pkt_1$ )</sub>

- ◮ u\_send([*pkt*1,*next*\_*seq*\_*num*])
- ◮ start\_timer(*next*\_*seq*\_*num*)
- $\triangleright$  next seq num = next seq num + 1

#### u\_recv([ACK,*A*])

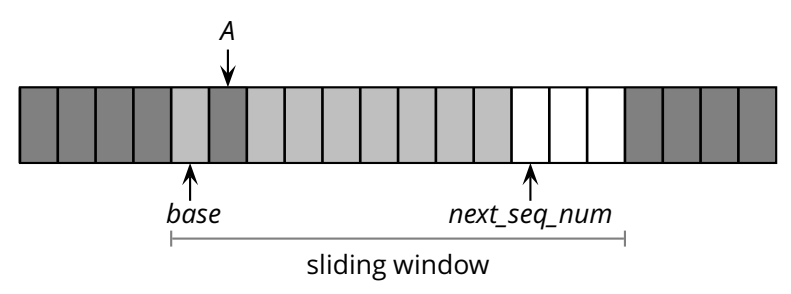

**r\_send(** $pkt_1$ )

- ◮ u\_send([*pkt*1,*next*\_*seq*\_*num*])
- ◮ start\_timer(*next*\_*seq*\_*num*)
- $\triangleright$  next seq num = next seq num + 1

u\_recv([ACK,*A*])

◮ *acks*[*A*] = 1 *// remember that A was ACK'd*

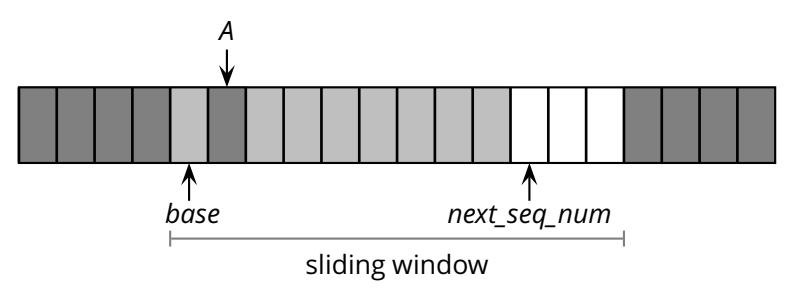

#### $\blacksquare$  r\_send(*pkt*<sub>1</sub>)

- ◮ u\_send([*pkt*1,*next*\_*seq*\_*num*])
- ▶ start timer(*next* seq *num*)
- $\triangleright$  next seq num = next seq num + 1

#### u\_recv([ACK,*A*])

- ◮ *acks*[*A*] = 1 *// remember that A was ACK'd*
- ▶ acknewledgements are no longer "cumulative"

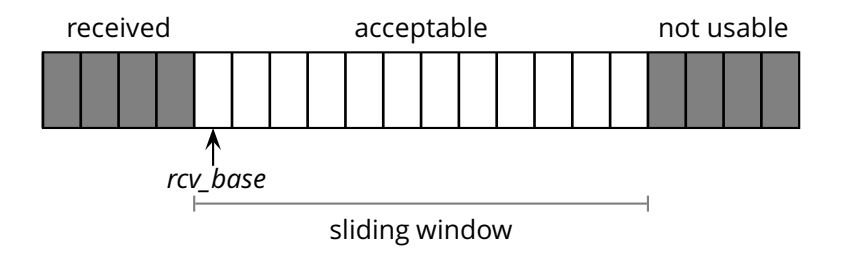

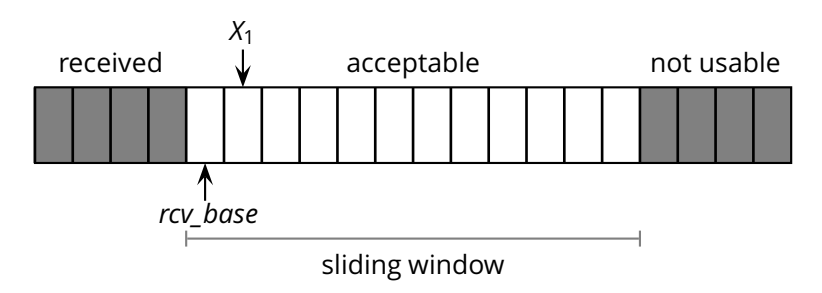

■ u\_recv( $[pkt<sub>1</sub>, X<sub>1</sub>]$ ) **and**  $rcv<sub>−</sub>base ≤ X<sub>1</sub> < rcv<sub>−</sub>base + W$ 

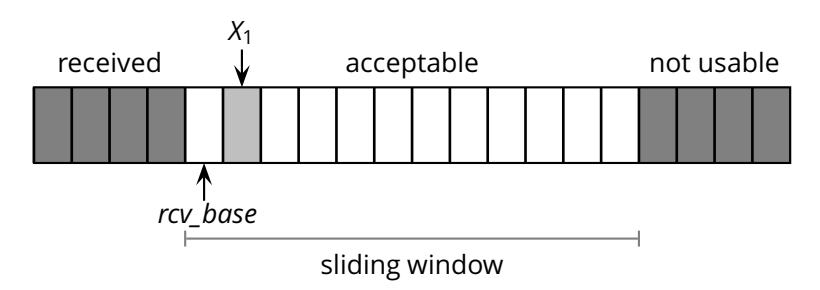

■ u\_recv([ $pkt_1$ , $X_1$ ]) **and**  $rcv_2$  *base*  $\leq X_1$  <  $rcv_2$  *base* + *W* 

- $\blacktriangleright$  *buffer*[ $X_1$ ] = *pkt*<sub>1</sub>
- ◮ u\_send([*ACK*, *X*1] ∗ ) *// no longer a "cumulative" ACK*

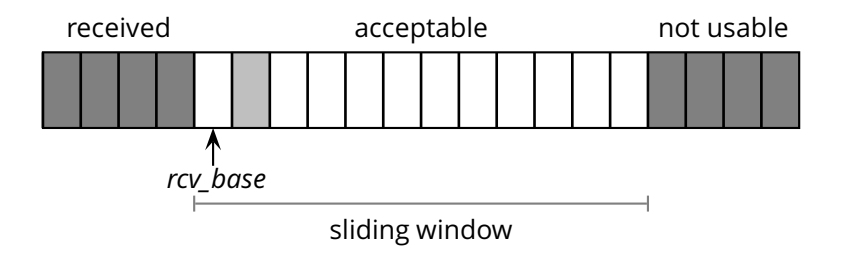
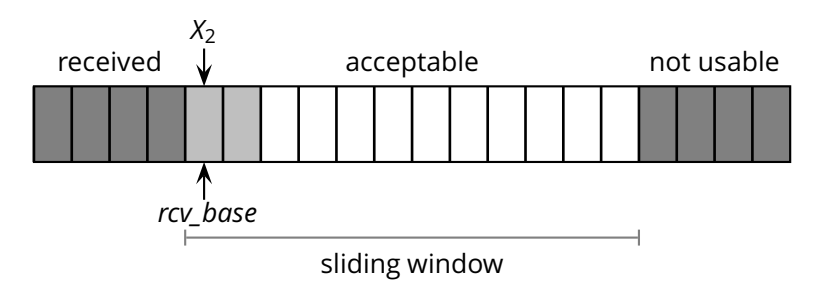

- u\_recv([ $pkt<sub>2</sub>, X<sub>2</sub>$ ]) **and** *rcv\_base*  $\leq X<sub>2</sub> < r$ *cv\_base* + *W* 
	- $\blacktriangleright$  *buffer*[ $X_2$ ] = *pkt*<sub>2</sub>
	- ► u\_send([*ACK*, *X*<sub>2</sub>]\*)

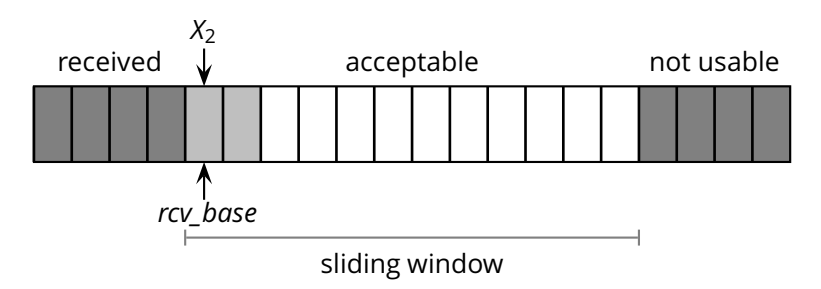

- u\_recv([ $pkt<sub>2</sub>, X<sub>2</sub>$ ]) **and** *rcv\_base*  $\leq X<sub>2</sub> < r$ *cv\_base* + *W* 
	- $\blacktriangleright$  *buffer*[ $X_2$ ] = *pkt*<sub>2</sub>
	- ► u\_send([*ACK*, *X*<sub>2</sub>]\*)
	- $\triangleright$  **if**  $X_2 = rcv$  base:

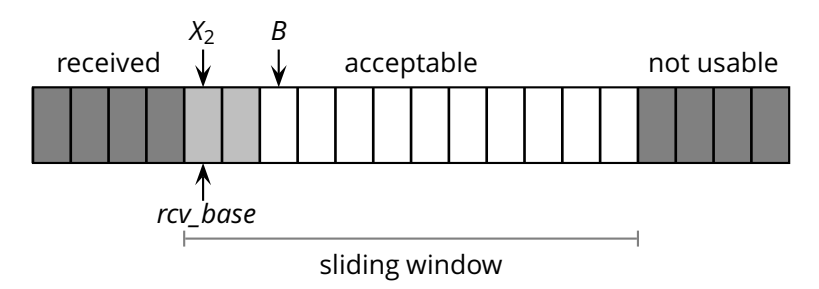

- u\_recv([ $pkt<sub>2</sub>, X<sub>2</sub>$ ]) **and** *rcv\_base*  $\leq X<sub>2</sub> < r$ *cv\_base* + *W* 
	- $\triangleright$  *buffer*[ $X_2$ ] = *pkt*<sub>2</sub>
	- ► u\_send([*ACK*, *X*<sub>2</sub>]\*)
	- $\triangleright$  **if**  $X_2 == rcv$  base:  $B = \text{first\_missing\_seq\_num}()$ **foreach** *i* **in**  $rcv$  base . . .  $B - 1$ : r\_recv(*buffer*[*i*])

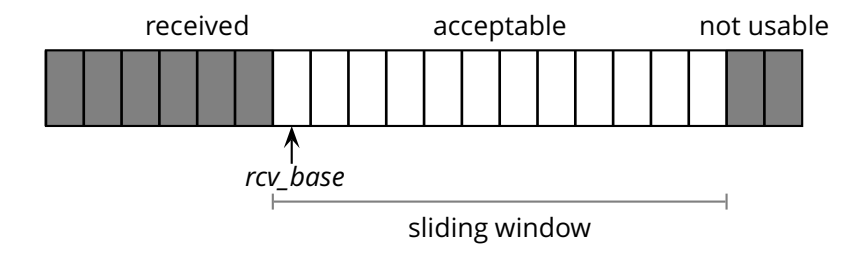

■ u\_recv([ $pkt<sub>2</sub>, X<sub>2</sub>$ ]) **and** *rcv\_base*  $\leq X<sub>2</sub> < r$ *cv\_base* + *W* 

- $\triangleright$  *buffer*[ $X_2$ ] = *pkt*<sub>2</sub>
- ► u\_send([*ACK*, *X*<sub>2</sub>]\*)

 $\triangleright$  **if**  $X_2 == rcv$  base:  $B = \text{first\_missing\_seq\_num}()$ **foreach** *i* **in**  $rcv$  base . . .  $B - 1$ : r\_recv(*buffer*[*i*])  $rcv$  *base* = *B* 

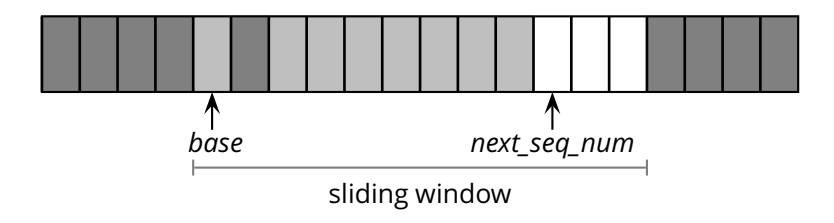

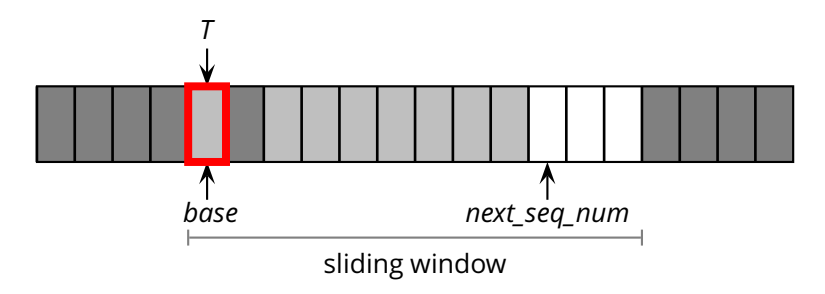

#### ■ Timeout for sequence number *T*

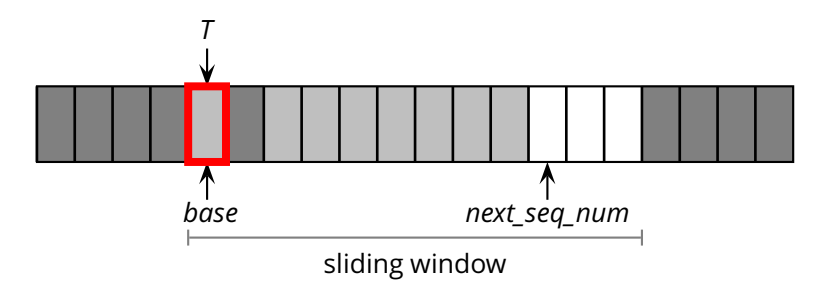

- Timeout for sequence number *T*  $\mathcal{L}_{\mathcal{A}}$ 
	- ◮ u\_send([*pkt*[*T*], *T*] ∗ )

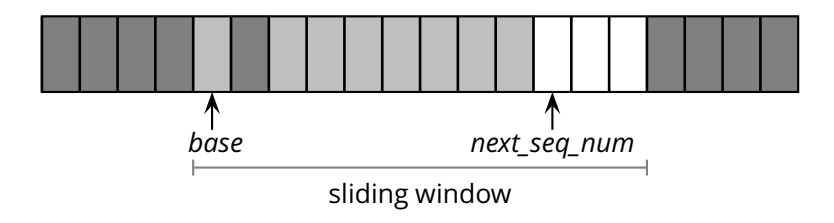

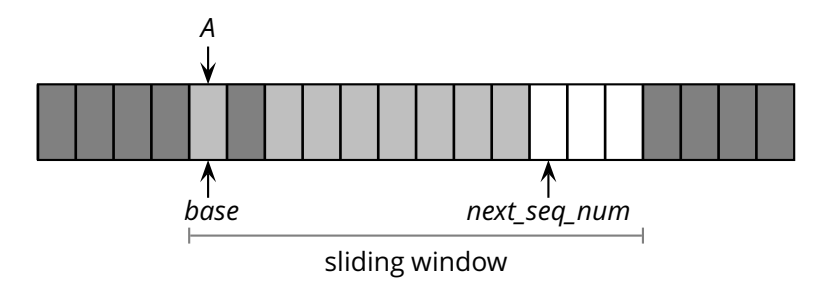

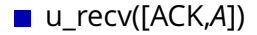

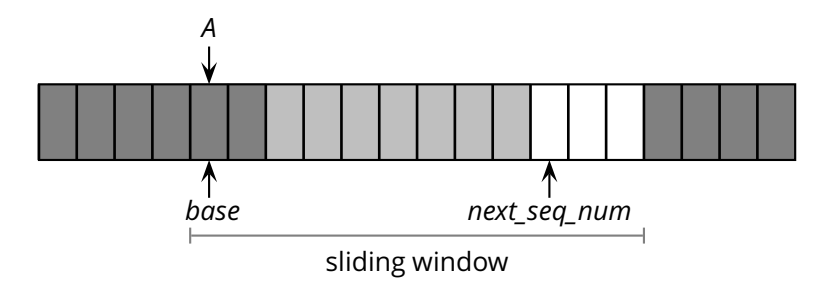

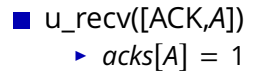

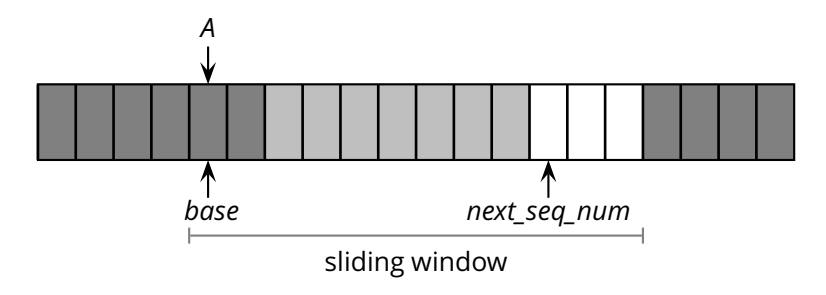

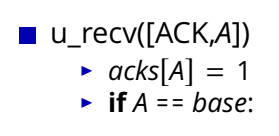

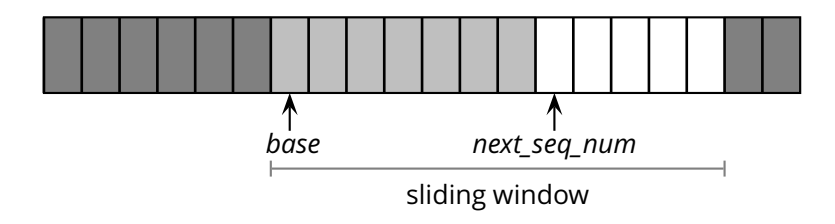

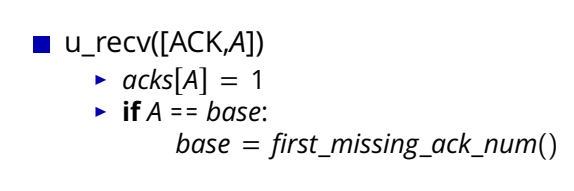